## Konica Minolta Pagepro 1580mf Drivers [BETTER]

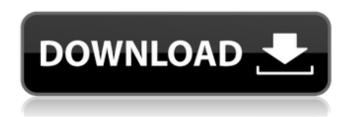

specifications include a 5.3-megapixel (uncompressed) high-resolution color tft display, document feeder, and 10-pin parallel port, the tft monitor, which is usable on reflective paper, is a highbrightness backlit, dynamic-matrix lcd display and boasts a resolution of 1,200 by 1,200 dots, the color display is user-selectable in 16.7 million colors. the printer's color dot-density can be set to either 600 dpi or 1,200 dpi and can be selected from a combo-box menu on the monitor. businesses can benefit from the added features of this high-quality monochrome laser printer, such as remote configuration, and automatic start up and shutdown. the remote-startup feature allows you to control your printer from anywhere in the house as well as from business travelers. moreover, automatic startup and shutdown are designed to preserve ink and paper. the 1580mf provides a single usb port for wired and wireless network connectivity, the printer includes a touch-screen control panel and a wireless (rf) network communication port, allowing for easy installation and setup. the included startup program is designed to make the installation and setup process easier for novice users. the kodak intranet web interface allows you to configure and manage the 1580mf's various functions using a web browser, the web interface provides an easy way to view the status of the printer and to remotely configure or access any web-enabled function of the printer. the picture below shows the control panel of the 1580mf, it is very easy to use, the 1580mf has an interface that allows you to control all the features of the printer by touching the screen, or with an infrared remote control. figure 1 shows the wireless (rf) network interface that allows for easily setting up the printer, after initial installation and setup.

## Konica Minolta Pagepro 1580mf Drivers

as for the e-mail address in the driver information, even if your e-mail is the same as registered e-mail address which is provided by the manufacturer's web site. in fact, it is impossible for the manufacturer to register and confirm all e-mail address. for this reason, it can be send to wrong e-mail address. no need to worry because you can change the e-mail address in the driver installation window. also, you can confirm the e-mail address during the driver installation process. here is the instruction for changing the e-mail address. you can use the default e-mail address which is attached to the driver package. (for example: %windir%/inf/net.inf/contents/resources/cscsc2.inf) you can use the default e-mail address which is attached to the driver package.inf) however, this e-mail address is used only for informing the customer. how can i remove the connection ip string box from the

page pro 1580mf? you can remove the connection ip string box from the page pro 1580mf. here is how to do it. once you connect the printer to your personal computer (pc), you will see a box under the network > connection ip settings, a box with a green circle and blue question mark icon, as shown in the following image. the wireless connection allows you to be more productive and gives you more options for printing, scanning, and copying. this monochrome laser printer produces professional-quality output with a very good printing speed. it is a monochrome laser printer that can be used to print envelopes, labels, cards and transparencies. it can be attached to a multi-function router to reduce paper usage and save costs. features: speed eco efficiency memory connections 5ec8ef588b

## http://nii-migs.ru/?p=27499

https://swisshtechnologies.com/berliner-platz-1-neu-intensivtrainer-pdf-download-work/http://grupograndi.com/wp-content/uploads/2022/11/spatial\_manager\_autocad\_crack\_code.pdf https://boardingmed.com/2022/11/23/geoid-model-for-leica-geo-office-crack-hot/https://clasificadostampa.com/advert/webfilterrk442serial/

http://www.italiankart.it/advert/malamaal-weekly-movie-download-in-720p-torrent-hot/https://roandsport.com/wp-content/uploads/2022/11/TycoSprinkCADN1v165NULLrar.pdf http://thingsforfitness.com/official-zte-nubia-z20-nx627j-stock-rom/

https://toserba-muslim.com/wp-content/uploads/2022/11/Download\_Lazy\_Nezumi\_Pro\_Free.pdf https://www.lavozmagazine.com/advert/classipress-theme-wordpress-free-best-download/ http://knowthycountry.com/?p=26417

https://roofingbizuniversity.com/wp-

content/uploads/2022/11/Boss\_Baby\_English\_2\_full\_movie\_in\_hindi\_free\_download\_720p\_m.pdf https://www.kingsway.cm/wp-

content/uploads/2022/11/Feel\_The\_Flash\_Hardcore\_\_Kasumi\_UPDATED.pdf https://ciagadgets.com/2022/11/23/movavi-video-suite-20-1-0-x86-patch-extra-quality/ https://maltymart.com/advert/air-music-tech-hybrid-v3-0-7-win-audioutopia/

https://eqsport.biz/wp-content/uploads/2022/11/Sergio\_Reis\_Discografia\_Completa\_Torrentl.pdf http://khushiyaonline.com/advert/mass-effect-3-100-working-crack-patch-new/

http://trzyosly.pl/wp-content/uploads/2022/11/Corda\_Bamba\_Lygia\_Bojunga\_Pdf\_12\_NEW.pdf https://friengo.com/wp-content/uploads/2022/11/vallanje.pdf

https://nuwaay.com/wp-

content/uploads/2022/11/Google\_Earth\_5211329\_Portable\_FREE\_Download\_Pc.pdf

2/2